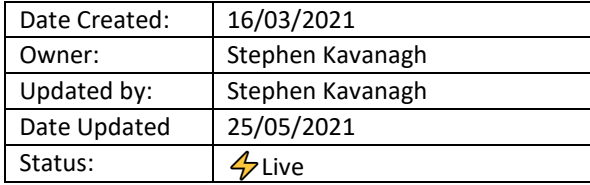

**Standard Operating Procedure**

**Social Sciences**<br>Information Technology and Services Group

# **Customer Remote Device Setup Tasks**

## **Procedure Description: Setup steps for your new device enabling final setup and configuration steps during scheduled appointment with ITSG. Time: 60- 80 minutes.**

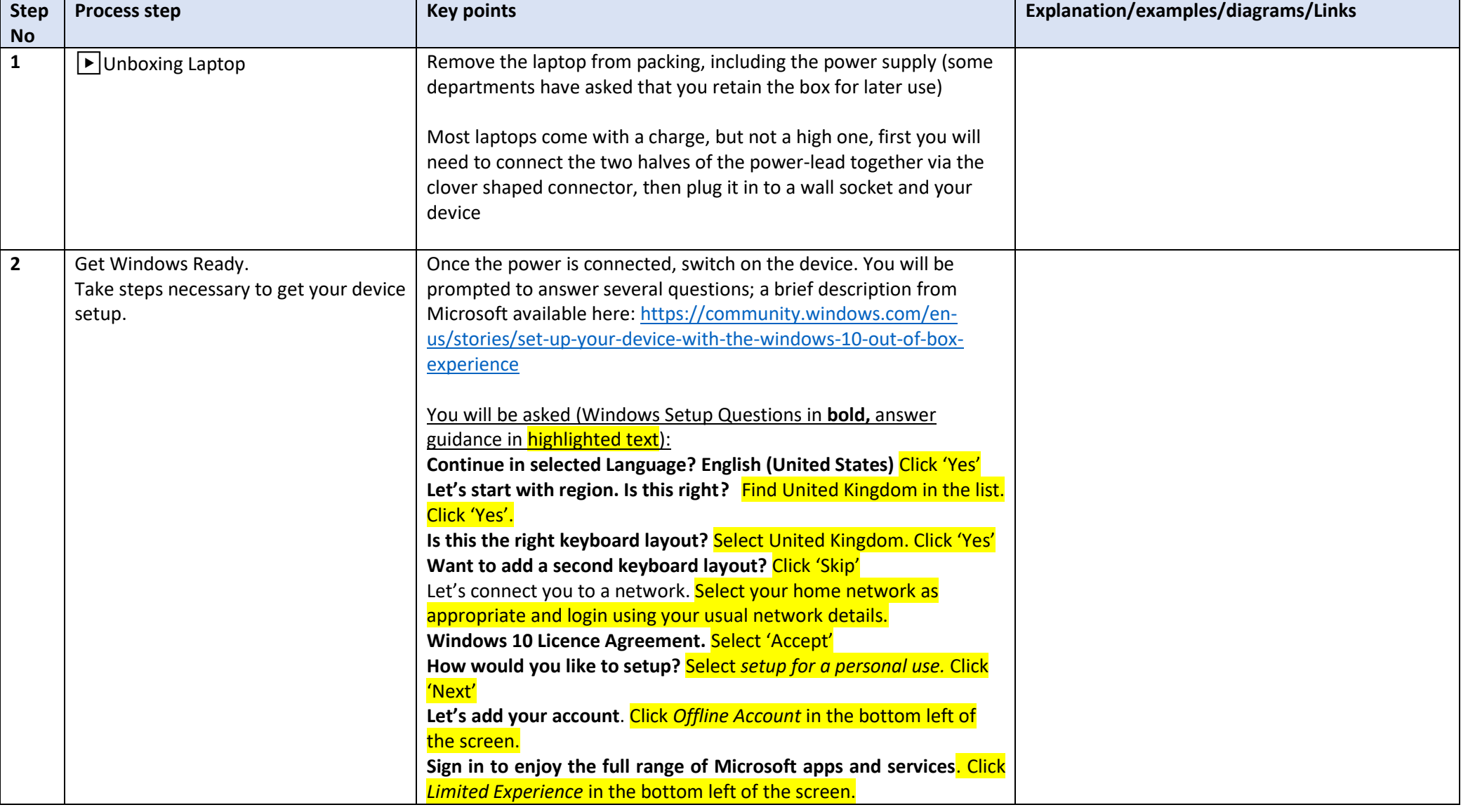

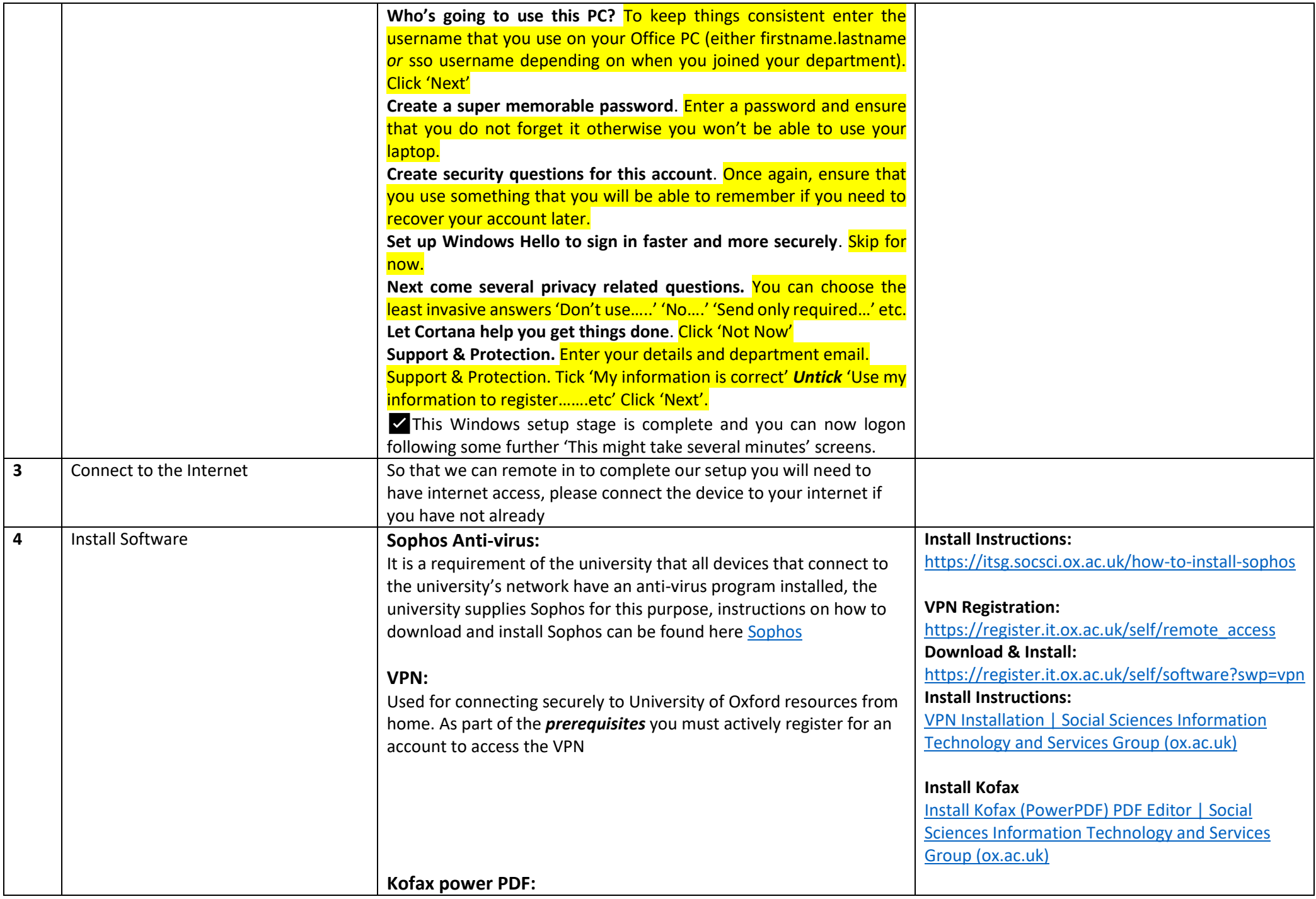

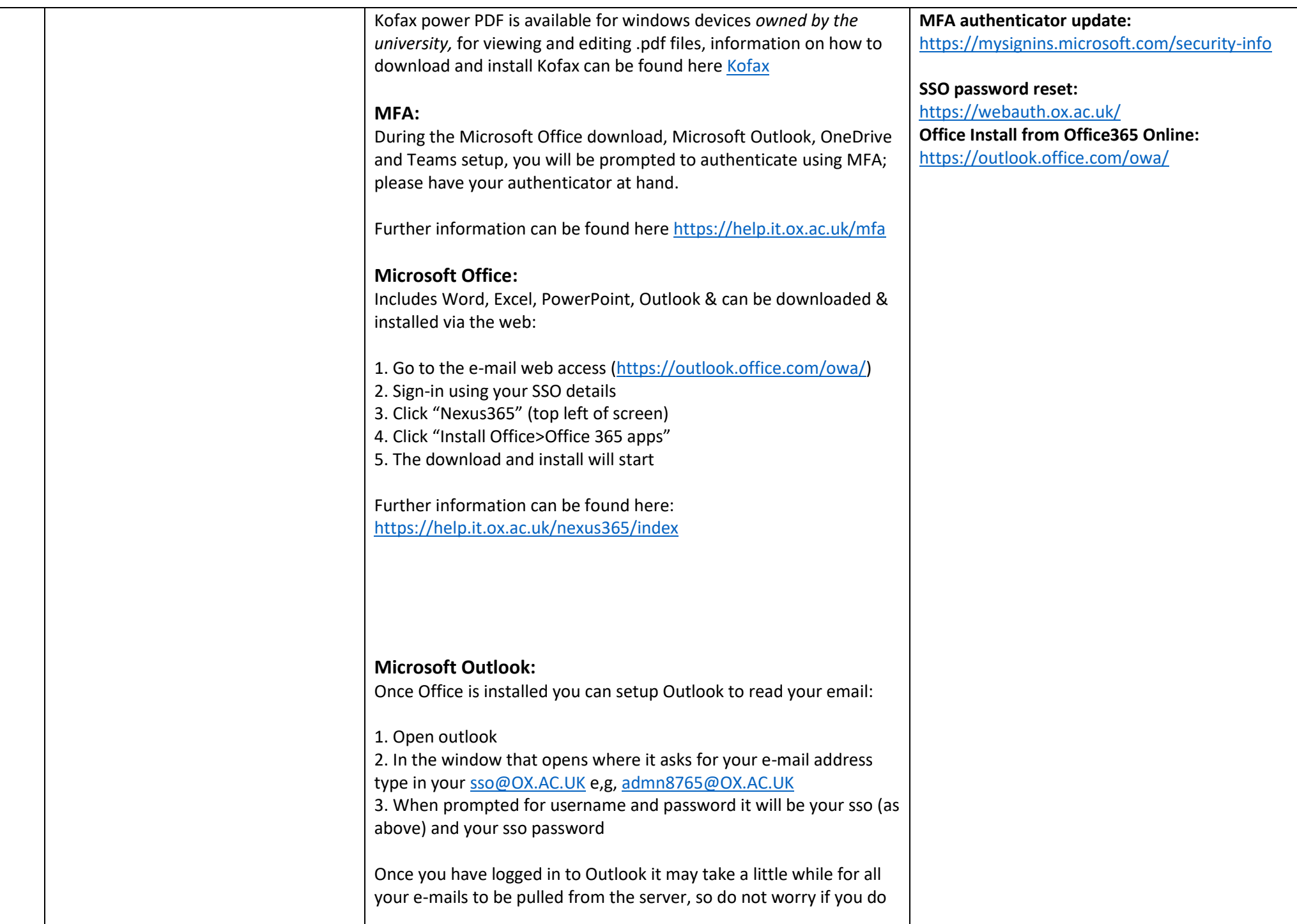

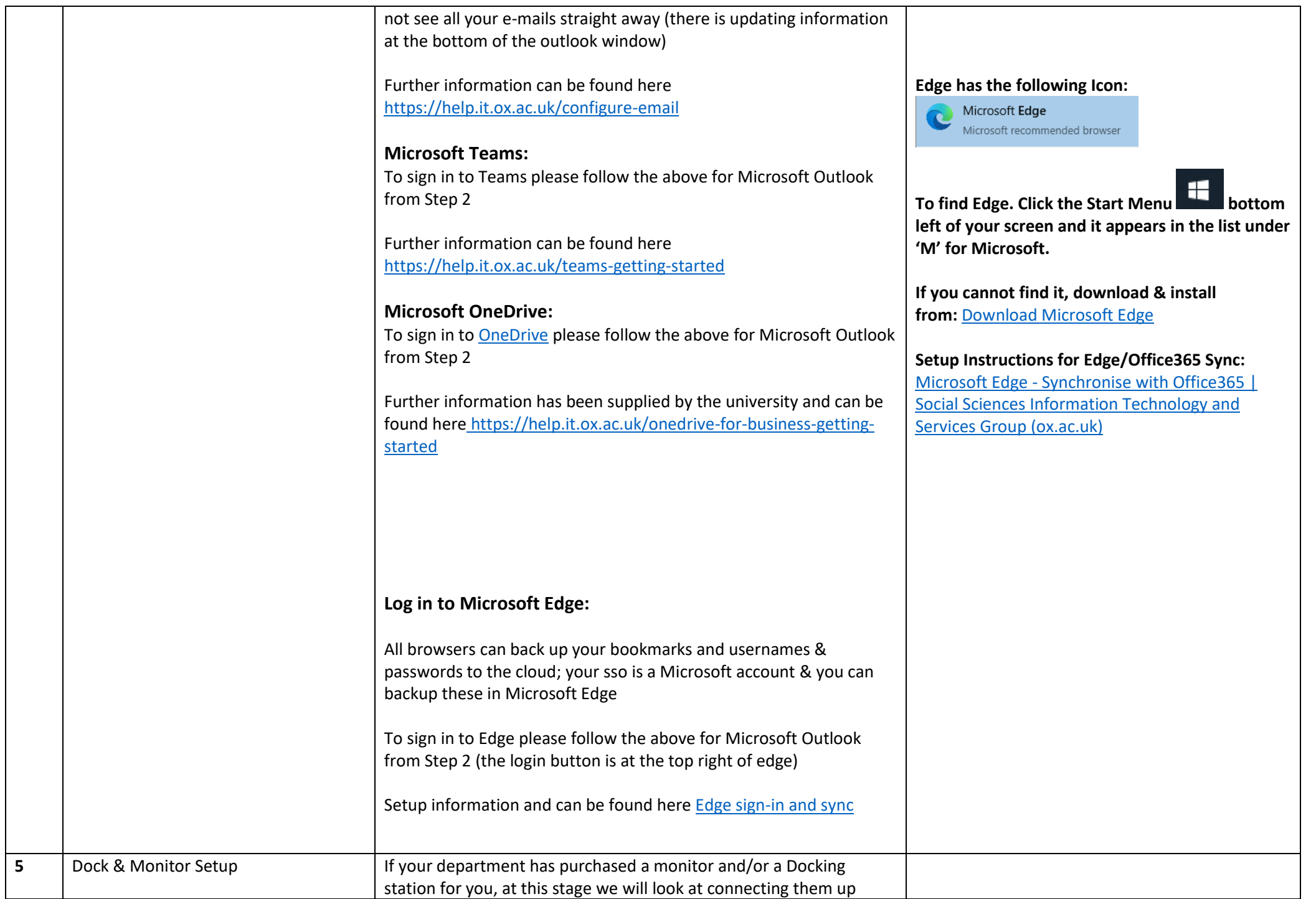

### **Monitor:**

### Please remove from packaging

Monitors usually come in parts that need putting together and there are usually instructions on how to assemble them, the information is usually straight forward (connect base to stand, connect stand to monitor, plug power in to wall and screen), please switch on the Monitor

You will find in the box for the Monitor a display lead of some sort (Display Port (DP), HDMI etc,), all you need to do is match the port on the laptop with the ports on the monitor and the cable and plug both ends of the cable in\*

The screen should now display

\* If there is not a cable that matches both the laptop and monitor, the department will need to purchase one

#### **Docking station and Monitor:**

Please remove from packaging

Monitors usually come in parts that need putting together and there are usually instructions on how to assemble them, the information is usually straight forward (connect base to stand, connect stand to monitor, plug power in to wall and screen), please switch on the Monitor

Once you have assembled and plugged in the monitor you can plug in the Docking station, it has a power supply similar\*\* to the laptop, please plug in to the wall and it (if powered lights will come on power lead)

You will find in the box for the Monitor a display lead of some sort (Display Port (DP), HDMI etc,), all you need to do is match

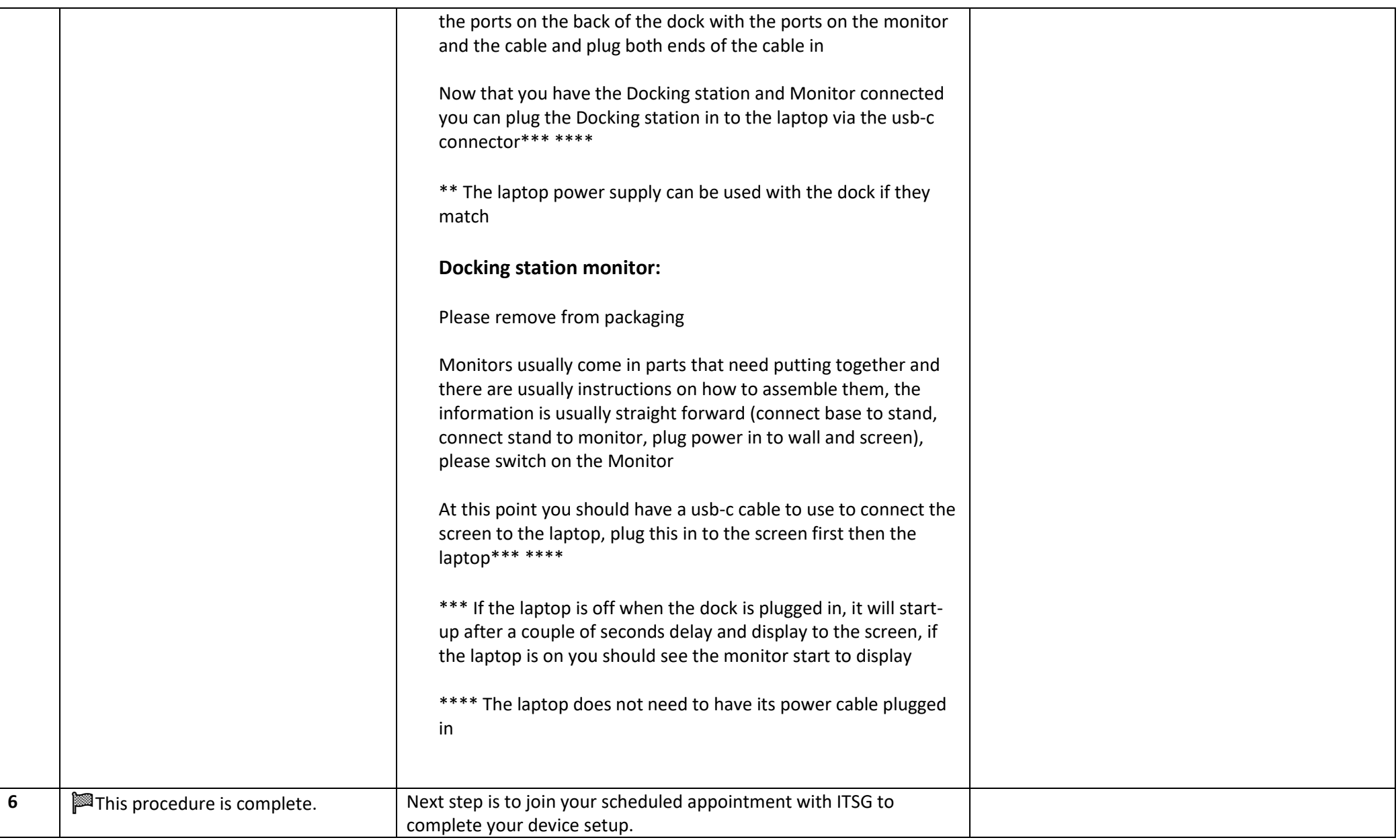